# edX Digital Credentials: Today, Tomorrow, and Beyond

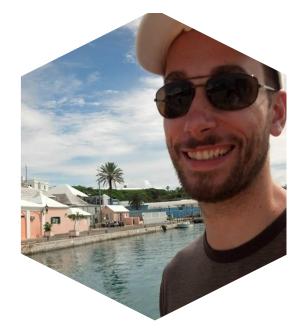

#### Hello! I Am Bill DeRusha

Engineering Manager @ edX

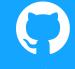

@bderusha

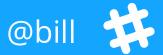

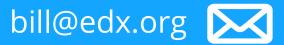

#### **Digital Credentials**

What Open edX has today
 What edX is building for tomorrow
 What the future holds and how can we *all* help to get there

# What is a digital credential?

# "

"A digital credential is a proof of qualification, competence, or clearance that is attached to a person.

It proves something about their owner"

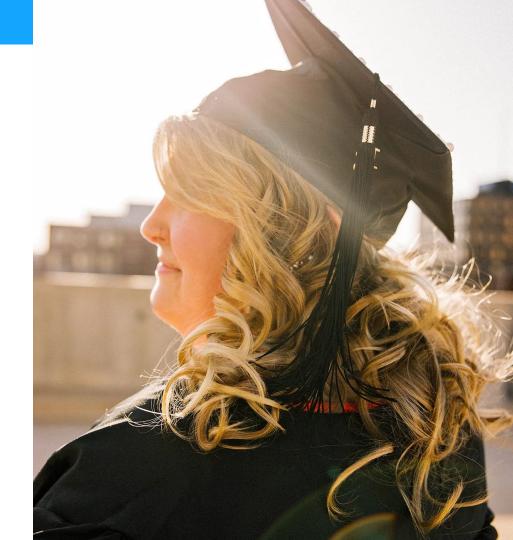

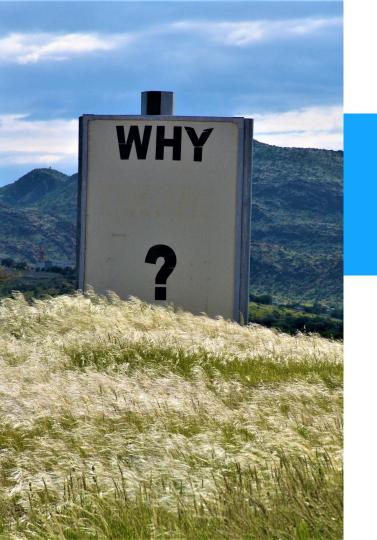

#### **Understanding Why**

#### Why is this important

#### Credentials are not the end.

They are the beginning.

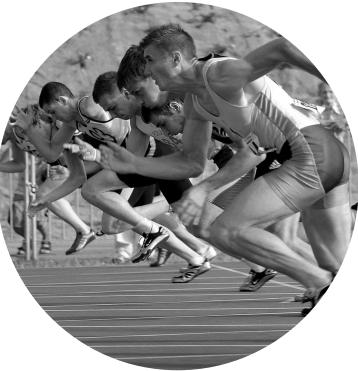

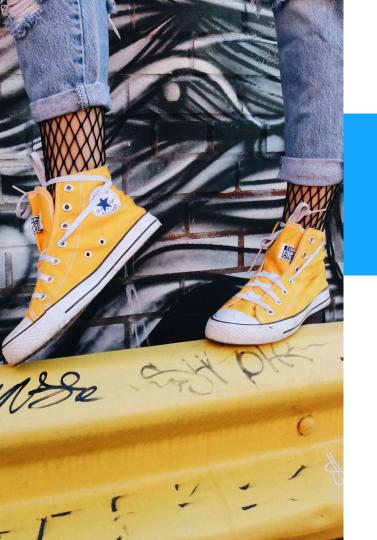

## Today

#### Today

| MicroMasters<br>CERTIFICATE                                                                                                    | MITX                                                                                                    |
|----------------------------------------------------------------------------------------------------|----------------------------------------------------------------------------------------------------|
| This is to certify that Matthew Tracker                                                                                                    | COLV<br>Dr. Chris Caplice<br>Silver Family Research Fellow<br>MIT                                               |
| Has successfully completed all courses and received<br>passing grades for a MicroMasters in<br><b>Supply Chain Management</b><br>a program offered by MTx, an online learning partnership<br>between MTx and edX. | VOLV<br>Vocal Sheff<br>Facility<br>M7<br>Vocal Sheff<br>Founder & Director, M7<br>Humanitarian Regiones La, CTL |
| MICROMATING CRITIFICATE<br>Weidfight 214<br>2344/biolog214e-orbined87                                                                                                    | MT<br>SQUV<br>James Bayney Rice Jr.<br>Deputy Director, CL.<br>MT                                               |

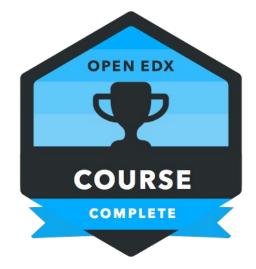

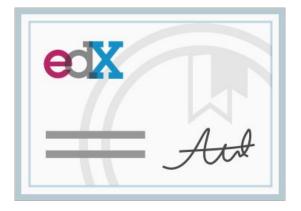

Program Certificates

Open Badges v1.0

**Course Certificates** 

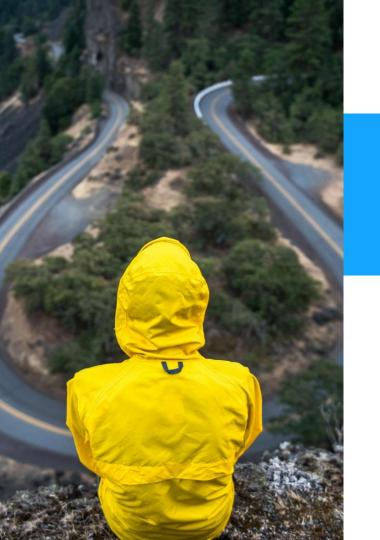

#### Tomorrow

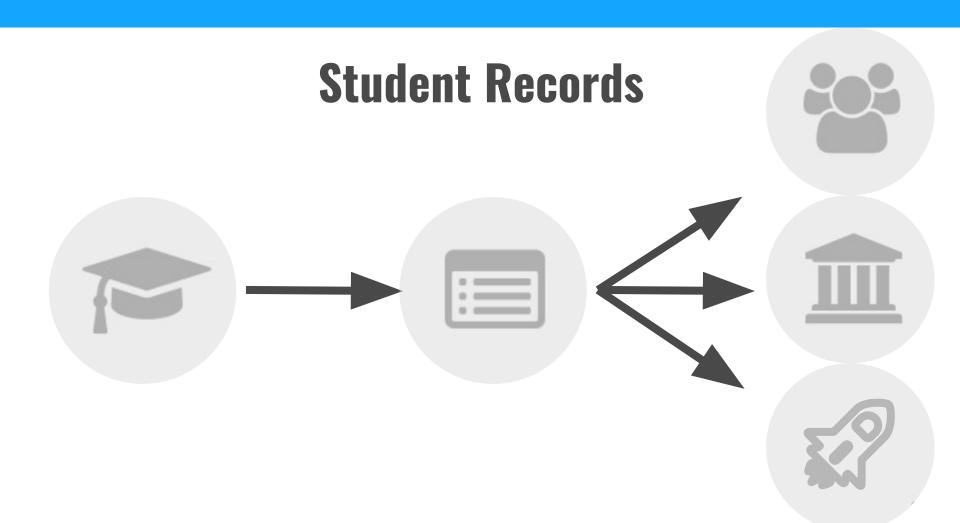

#### **Student Records**

| [Program Nar                                                                                               | ne] Record                                                       |         |                      |                                                                            | edX   [Partner School] |                  |                 |  |  |
|----------------------------------------------------------------------------------------------------|------------------------------------------------------------------|---------|----------------------|----------------------------------------------------------------------------|------------------------|------------------|-----------------|--|--|
| Last Updated<br>Name<br>edX User ID<br>Email                                                               | 20 March 2018<br>Susie Smith<br>iloveedx<br>susiesmith@gmail.com |         |                      |                                                                            |                        |                  |                 |  |  |
| Course Name                                                                                                | Course Name                                                      |         | Verified<br>Attempts | Course ID                                                                  | Issue Date             | Percent<br>Grade | Letter<br>Grade |  |  |
| The Book: Book Sleuthing: What 19th-<br>Century Books Can Tell Us About the Rise<br>of the Reading Public? |                                                                  | SchoolX | 2                    | book-book-<br>sleuthing-<br>what-19th-<br>century-<br>harvardx-<br>hum1-5x | 15 April 2017          | 90%              | A               |  |  |
| Course 2 with a mee                                                                                        | Course 2 with a medium length title                              |         | 1                    | course2-xxx                                                                | 2 July 2017            | 80%              | В               |  |  |
| Course 3                                                                                                   |                                                                  | SchoolX | 1                    | course3-xxx                                                                | 24 Oct 2017            | 70%              | С               |  |  |
| Course 4                                                                                                   | Course 4                                                         |         | 1                    | course4-xxx                                                                | 13 Jan 2018            | 90%              | А               |  |  |
| Course 5                                                                                                   |                                                                  | SchoolX | 1                    | course5-xxx                                                                | 20 March 2018          | 95%              | A               |  |  |

#### **Student Records**

| [Program Name                                                       | ej transcrij                                      |                                                                                                    |                      | edX   [Par  | ther Scho        | 201]          |
|---------------------------------------------------------------------|---------------------------------------------------|----------------------------------------------------------------------------------------------------|----------------------|-------------|------------------|---------------|
|                                                                     |                                                   | Send to edX Credit Partner                                                                                                    | ×                    |             |                  |               |
| Date of Transcript<br>Name<br>edX User ID<br>Email                  | [Date]<br>Susie Smith<br>iloveedx<br>susiesmith@g | You can share your program record with an edX partner that a credit transfer for this MicroMasters Program. Please note tha you send your record to an edX partner school you cannot ur Select the edX partner school(s) you wish to send this record | at once<br>nsend it. |             |                  |               |
|                                                                     |                                                   | RIT                                                                                                    |                      |             |                  |               |
| Course Name                                                         |                                                   | MIT                                                                                                    |                      | te End Date | Percent<br>Grade | Lette<br>Grac |
| The Book: Book Sleu<br>Century Books Can T<br>of the Reading Public | ell Us About th                                   |                                                                                                    |                      | date        | 90%              | A             |
| Course 2                                                            |                                                   | Want to send a transcript to a different school or organization<br>of edX?                                                                                                    | n outside            | date        | 0.0%             | В             |
| Course 3                                                            |                                                   |                                                                                                    |                      | date        | 80%<br>70%       | С             |
| Course 4                                                            |                                                   | Share a link to your record                                                                                                    |                      | date        |                  | A             |
| 000130 4                                                            |                                                   |                                                                                                    |                      | uate        | 90%              | A             |

#### **Student Records**

| [Program Nam                                                        | -                                                |                                                                                            |                 |                          | edX   [Partner Sch |    |          |                  | -              |
|---------------------------------------------------------------------|--------------------------------------------------|--------------------------------------------------------------------------------------------|-----------------|--------------------------|--------------------|----|----------|------------------|----------------|
| Date of Transcript<br>Name<br>edX User ID<br>Email                  | [Date]<br>Susie Smith<br>iloveedx<br>susiesmith@ | Copy this link and share ye<br>employer, or anyone else y<br>share this link with will hav | ou choose. Pl   | ease note that anyone    | you                |    |          |                  |                |
| Lindii                                                              | Susiesminner                                     | https://courses.edx.org/numerical-user-id                                                  |                 |                          |                    |    |          |                  |                |
| Course Name                                                         |                                                  | Сору                                                                                       |                 |                          |                    | te | End Date | Percent<br>Grade | Lette<br>Grade |
| The Book: Book Sleu<br>Century Books Can T<br>of the Reading Public | ell Us About th                                  |                                                                                            |                 |                          |                    |    | date     | 90%              | A              |
|                                                                     |                                                  | Or, select the edX partner to:                                                             | school(s) you v | wish to send this record | ł                  |    |          |                  |                |
|                                                                     |                                                  | Share with edX partner(s)                                                                  |                 |                          |                    |    |          |                  |                |
| Course 2                                                            |                                                  |                                                                                            |                 |                          |                    |    | date     | 80%              | В              |
| Course 3                                                            |                                                  | SchoolX                                                                                    | 1               | course3-xxx              | date               |    | date     | 70%              | С              |
| Course 4                                                            |                                                  | SchoolX                                                                                    | 1               | course4-xxx              | date               |    | date     | 90%              | А              |
| Course 5                                                            |                                                  | SchoolX                                                                                    |                 | course5-xxx              | date               |    | date     | 95%              | А              |

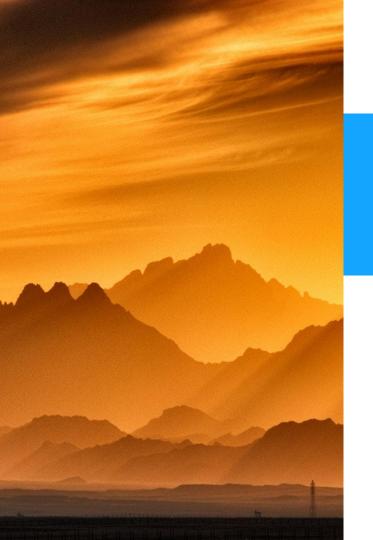

## Beyond

#### Beyond

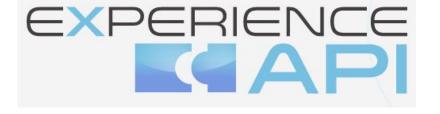

## OpenBadges v2.0

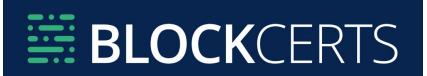

#### **Let's Get There Together!**

- Move Course Certificates to <u>credentials</u>
- Add Course Records to credentials
- Improve Certificate configuration
- Integration points for other systems/protocols
   xAPI, BlockCerts, etc

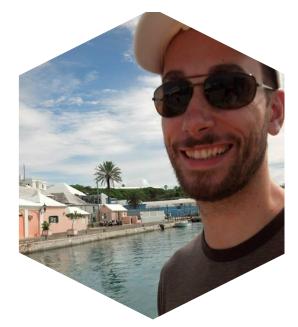

#### **Thanks!**

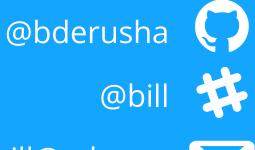

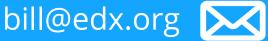

#### CREDITS

Special thanks to all people who made and share these awesome resources for free:

D Presentation template designed by <u>Slidesmash</u>

▷ Photographs by <u>unsplash.com</u> and <u>pexels.com</u>

Vector Icons by <u>Matthew Skiles</u>

#### **Presentation Design**

This presentation uses the following typographies and colors:

#### Free Fonts used:

http://www.1001fonts.com/oswald-font.html

https://www.fontsquirrel.com/fonts/open-sans

**Colors used** 

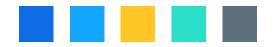

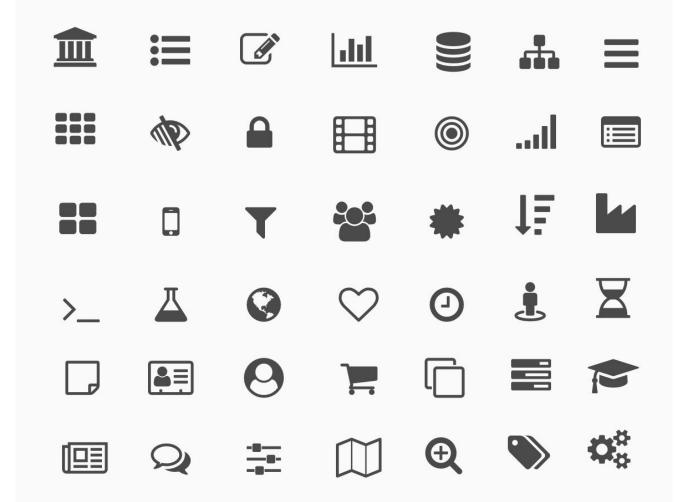

#### Ø $\boxed{}$ **A** Ñ Ñ Ñ Ţ 2 (\_\_\_) (°\_) (ف Q रिटेर रिक्कि \_\_\_\_\_ ₽ $\square$ $\langle \langle \langle \rangle \rangle$ X <u>کسر</u> $\oslash$ (23) $\overset{\sim}{\to} \overset{\sim}{=} \overset{\circ}{=} \overset{\circ}{\to} \overset{\sim}{\to} \overset{\sim}{\to} \overset{\circ}{\to} \overset{\circ$

#### SlidesCarnival icons are editable shapes.

#### This means that you can:

- Resize them withou losing quality.
  - Characteria Characteria
- Change line color, width and style.

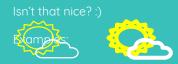

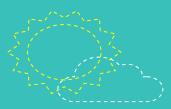